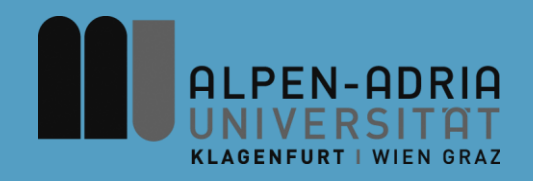

# **VK Multimedia Information Systems**

### Mathias Lux, mlux@itec.uni-klu.ac.at

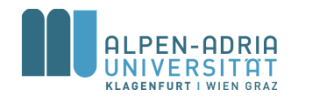

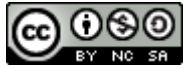

This work is licensed under the Creative Commons Attribution-NonCommercial-ShareAlike 3.0

## **Information Retrieval Basics: Agenda**

• Vector Retrieval Model – Exercise 01

## • **Other Retrieval Models**

- Common Retrieval Methods
	- Query Modification
	- Co-Occurrence
	- Relevance Feedback
- Exercise 02

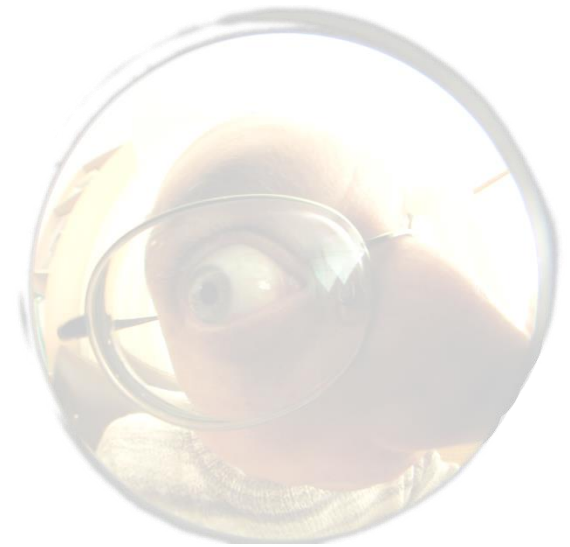

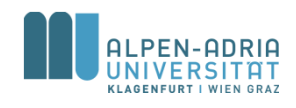

## **Other Retrieval Models: Set Theoretic Models**

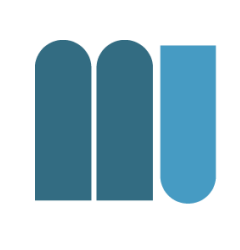

- Fuzzy Set Model
	- Each query term defines a fuzzy set
	- Each document has a **degree of membership**
	- Done e.g. with query expansion (co-occurrence or thesaurus)
- Extended Boolean Model
	- Incorporates non binary weights
	- Geometric interpretation: Distance between document vector and desired Boolean state (query)

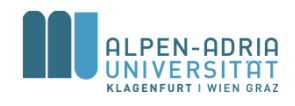

## **Algebraic Models: Generalized Vector Space M.**

- Term independence not necessary
- Terms (as dimensions) are not orthogonal and may be linear dependent.
- Smaller linear independent units exist.
	- m ... minterm
	- $-$  Constructed from co-occurrence: 2<sup>t</sup> minterms
- Dimensionality a problem
	- Number of active minterms (which actually occur in a document)
	- Depends on the number of documents

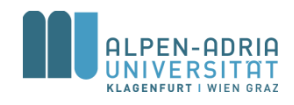

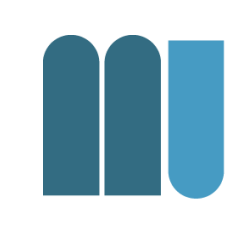

- Introduced 1988, LSI / LSA
- Concept matching vs. term matching
- Mapping documents & terms to concept space:
	- Fewer dimensions
	- Like clustering

LADRHEC, Klagenfurt University, Austria – Multimedia Information Systems

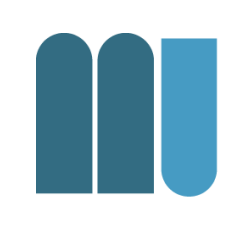

- Let *Mij* be the document term matrix – with *t* rows (terms) and *N* cols (docs)
- Decompose  $M_{ij}$  into  $K^*S^*D^t$ 
	- *K* .. matrix of eigenvectors from term-to-term (cooccurence) matrix
	- *D<sup>t</sup> ..* matrix of eigenvectors from doc-to-doc matrix – *S* .. *r* x *r* diagonal matrix of singular values with *r*=*min*(*t*,*N*), the rank of  $M_{ii}$

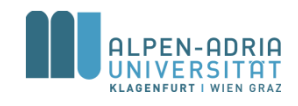

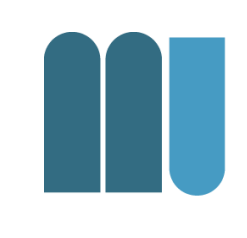

- With  $M_{ij} = K^*S^*D^t$ ...
- Only the *s* largest singular values from *S*:
	- Others are deleted
	- Respective columns in *K* and *D<sup>t</sup>* remain

• 
$$
M_s = K_s * S_s * D^t_s \dots
$$

- *s* < *r* is new rank of *M*
- *s* large enough to fit in all data
- *s* small enough to cut out unnecessary details

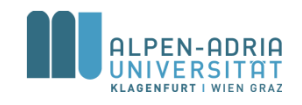

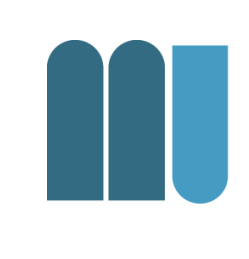

- Reduced doc-to-doc matrix:
	- *M<sup>t</sup> <sup>s</sup>\*M<sup>s</sup>* is *N*x*N* Matrix quantifying the relationship between documents
- Retrieval is based on pseudo-document
	- $-$  Let column 0 in  $M_{ij}$  be the query
	- Calculate *M<sup>t</sup> <sup>s</sup>\*M<sup>s</sup>*
	- First row (or column) gives the relevance

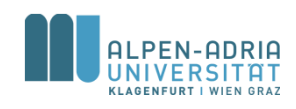

### • Advantages

- *M* even more sparse
- Retrieval on a "conceptual" level

## • Disadvantages

- Doc-to-doc matrix might be quite big
- Therefore: Processing time

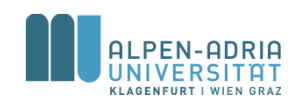

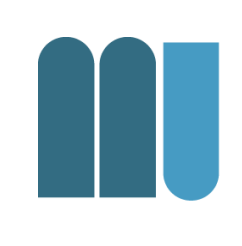

#### Example of text data: Titles of Some Technical Memos

- *Human* machine *interface* for ABC *computer* applications  $c1$ :
- A survey of user opinion of computer system response time  $c2$ :
- The EPS user interface management system  $c3$ :
- System and human system engineering testing of EPS  $c4$ :
- Relation of *user* perceived *response time* to error measurement  $c5$ :
- $ml:$ The generation of random, binary, ordered trees
- The intersection graph of paths in trees  $m2$ :
- Graph minors IV: Widths of trees and well-quasi-ordering  $m3$ :
- $m4$ : Graph minors: A survey

*from Landauer, T. K., Foltz, P. W., & Laham, D. (1998). Introduction to Latent Semantic Analysis. Discourse Processes, 25, 259-284.*

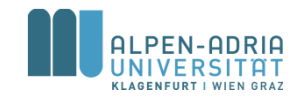

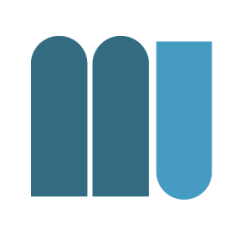

### $\{X\} =$

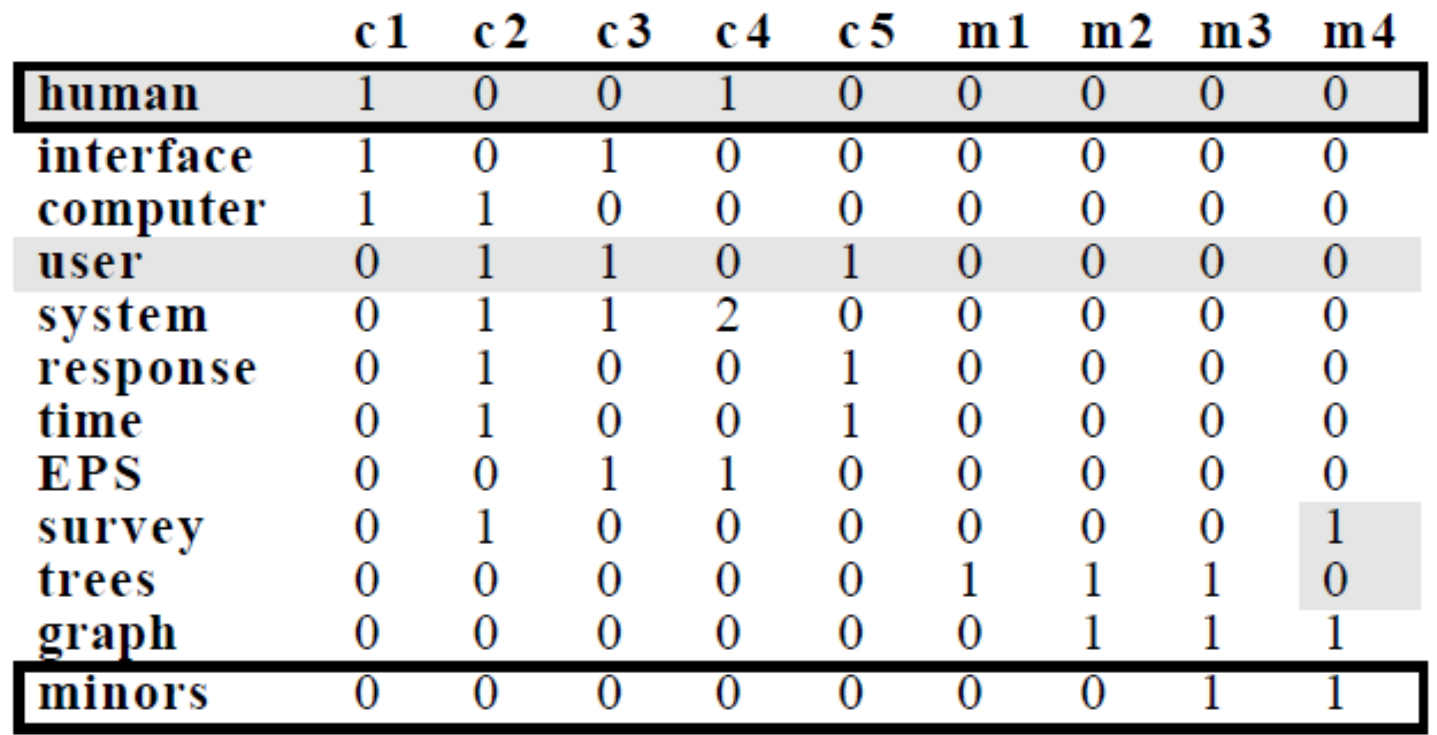

*from Landauer, T. K., Foltz, P. W., & Laham, D. (1998). Introduction to Latent Semantic Analysis. Discourse Processes, 25, 259-284.*

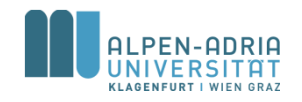

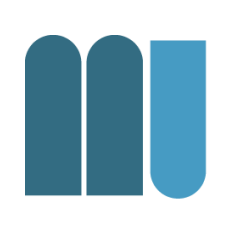

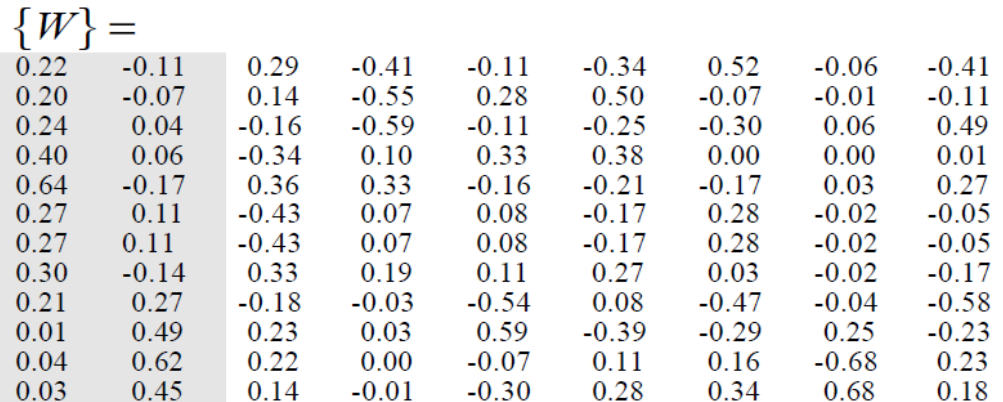

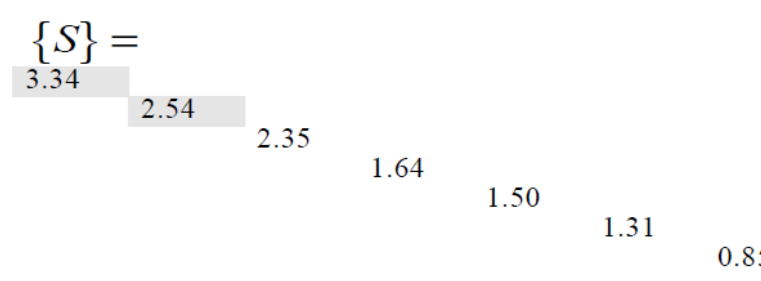

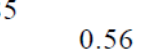

0.36

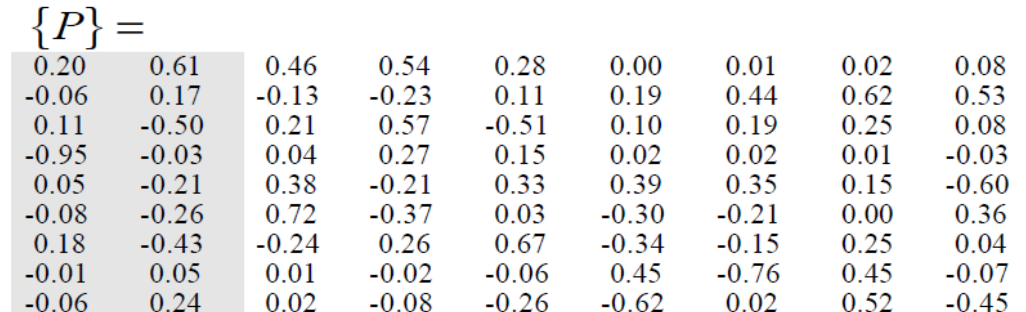

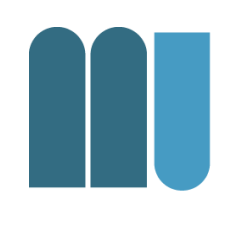

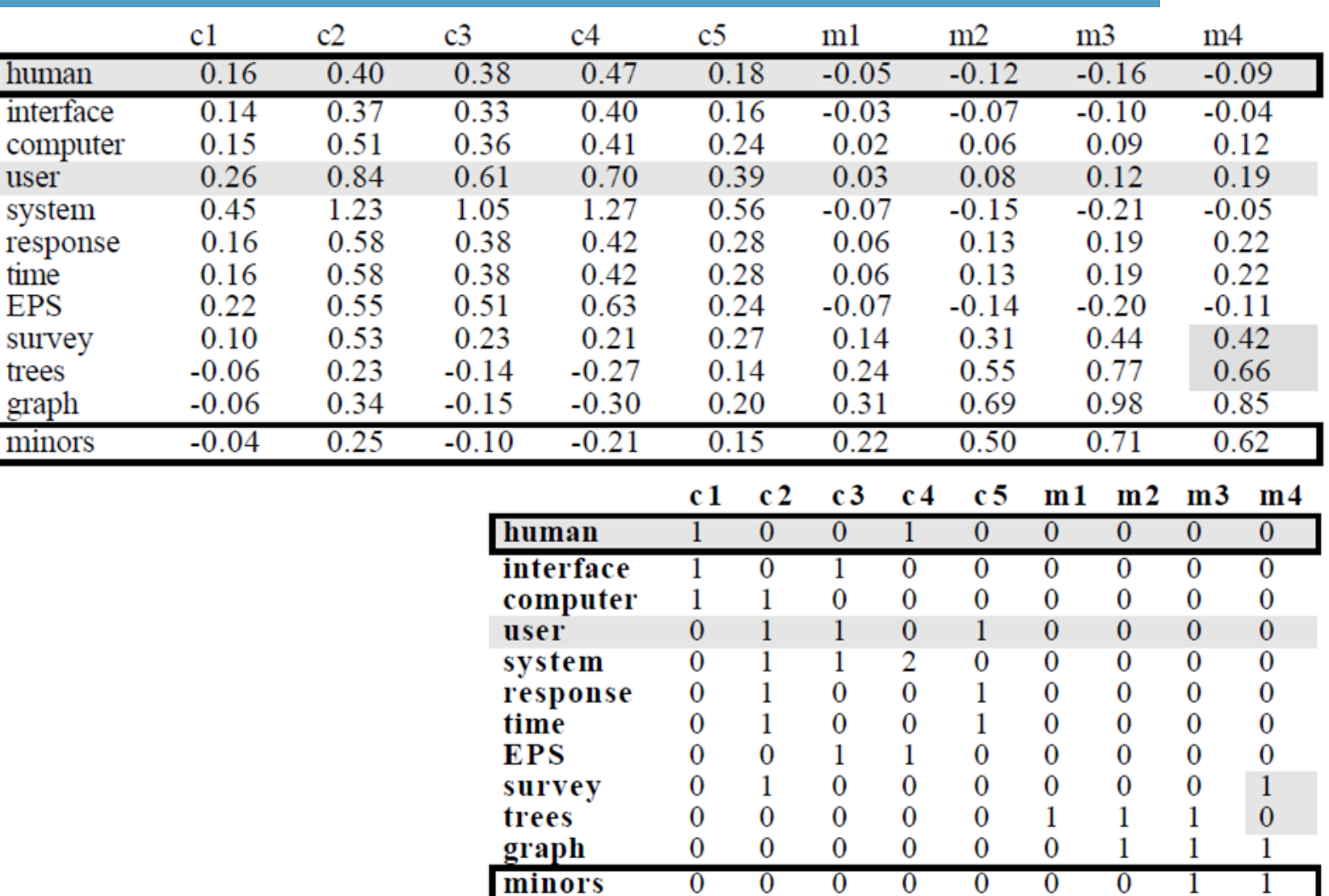

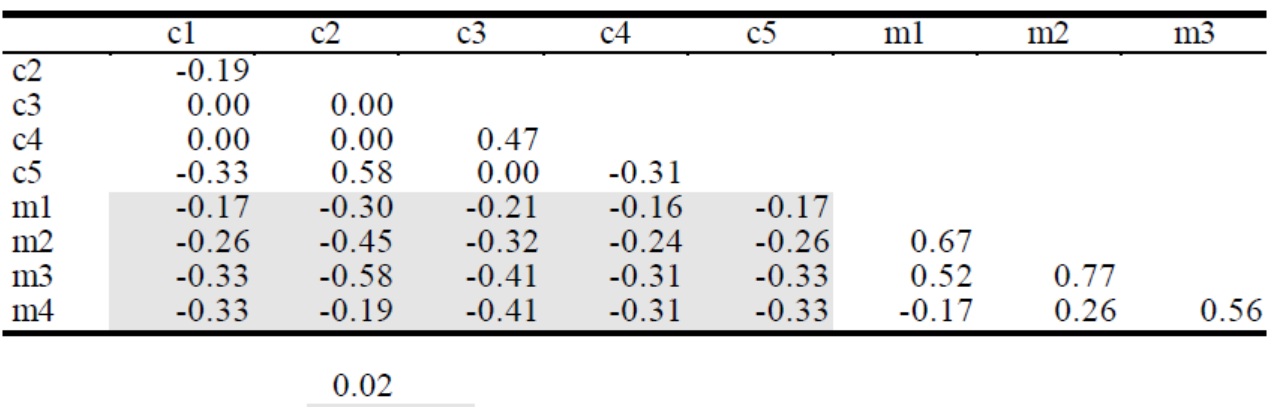

Correlations between titles in raw data:

 $-0.30$ 0.44

Correlations in two dimensional space:

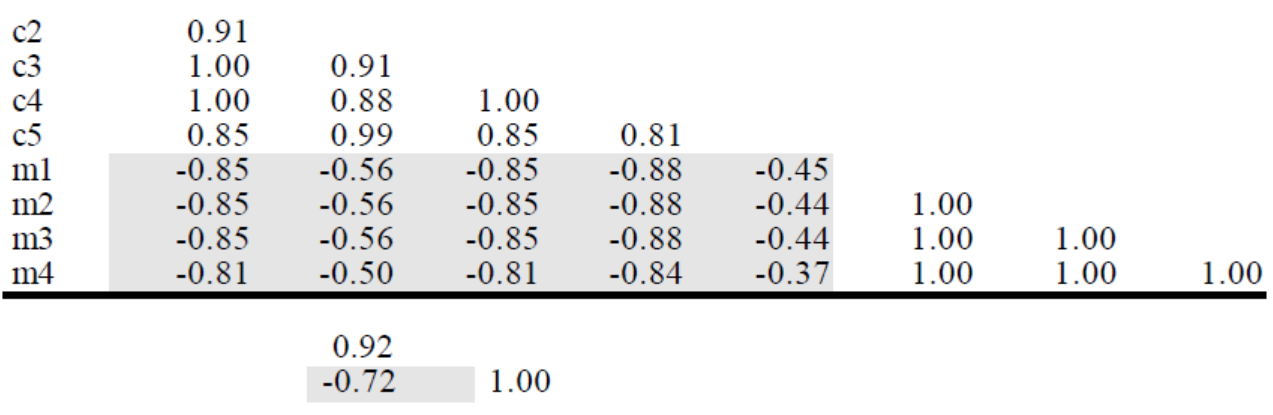

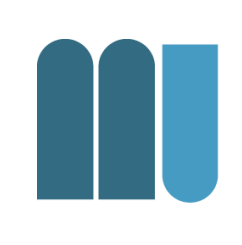

- Neural Network:
	- Neurons emit signals to other neurons
	- Graph interconnected by synaptic connections
- Three levels:
	- Query terms, terms & documents

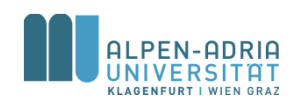

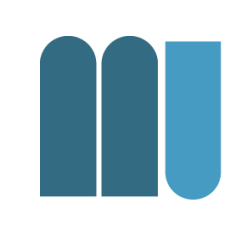

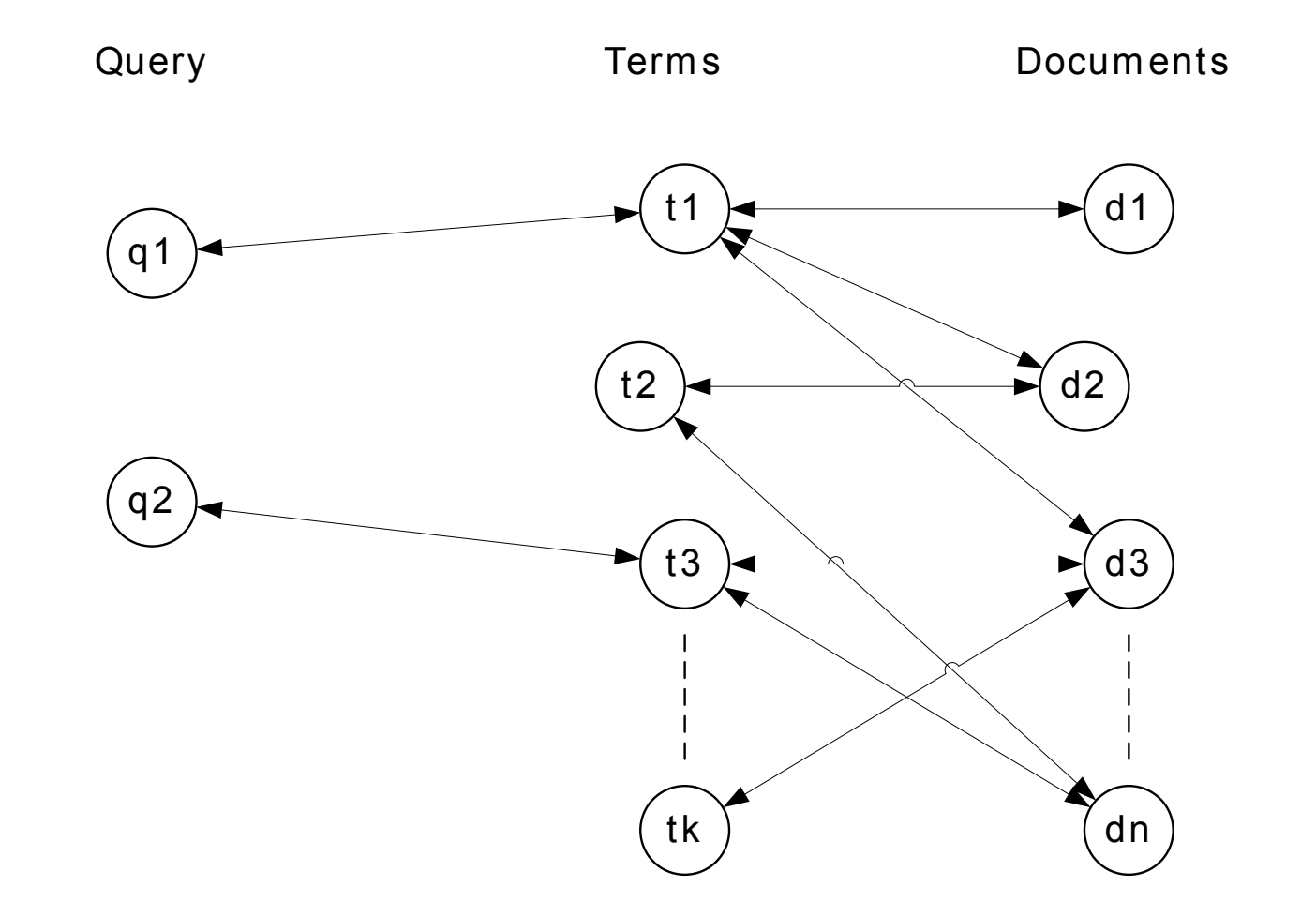

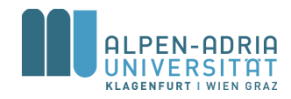

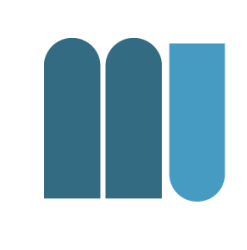

- Query term is "activated"
	- Usually with weight 1
	- Query term weight is used to "weaken" the signal
- Connected terms receive signal
	- Term weight "weakens" the signal
- Connected documents receive signal – Different activation sources are "combined"

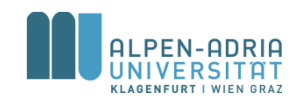

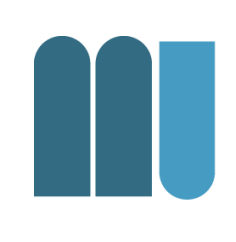

- First round query terms -> terms -> docs – Equivalent to vector model
- Further rounds increase retrieval performance

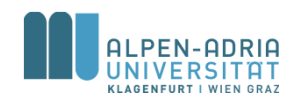

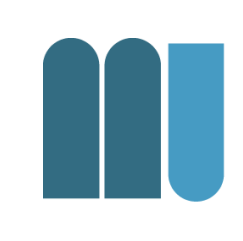

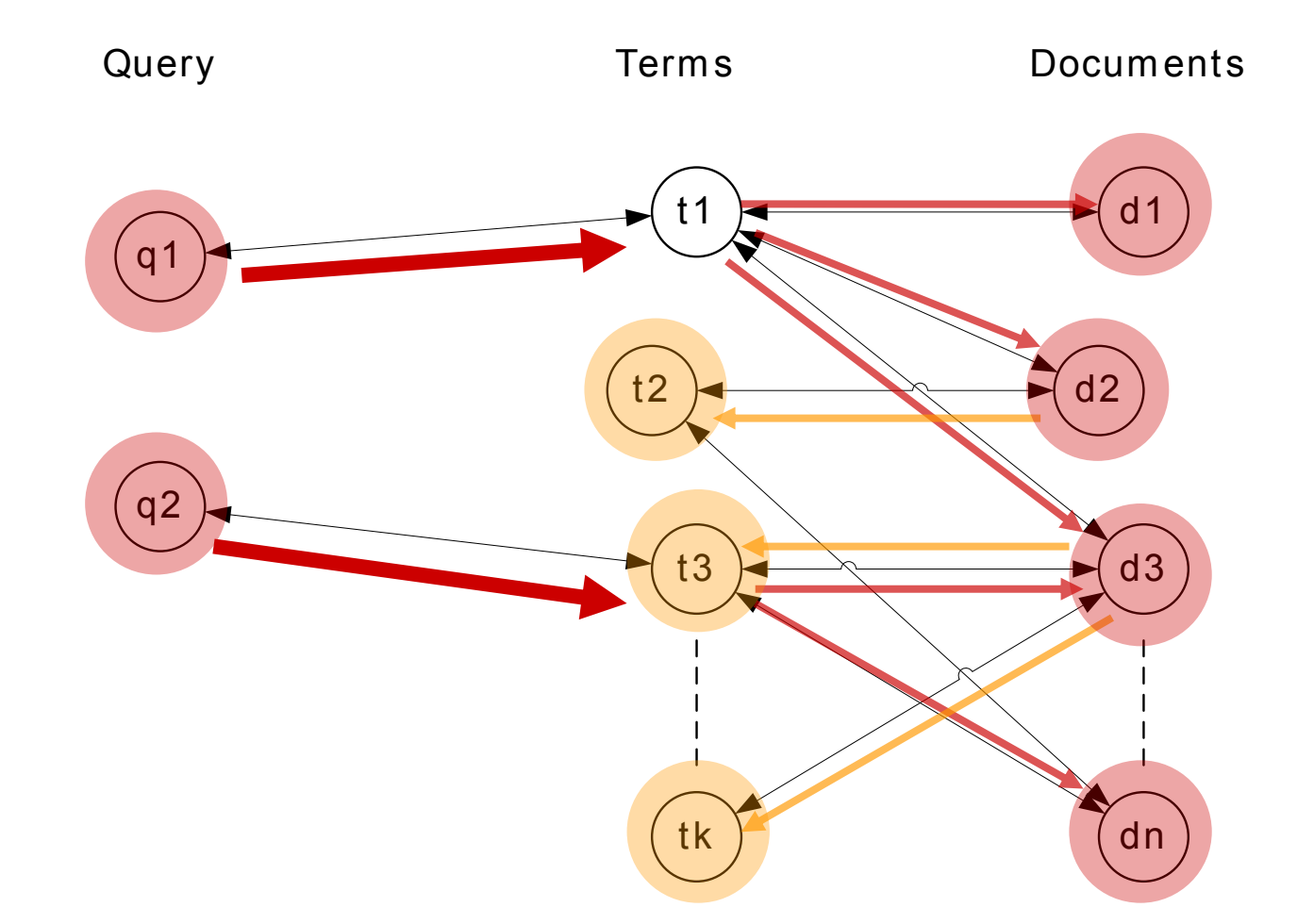

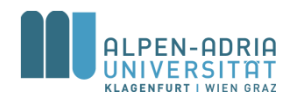

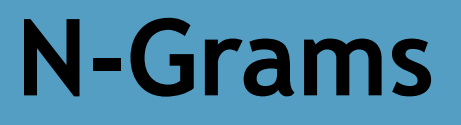

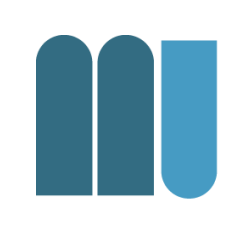

- How discard assumption on mutual independence of terms?
- Idea: n-grams instead of terms
	- n being 2, 3, 4, ...

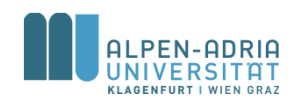

# **Example Trigrams**

- Original document
	- $-$  "The quick brown fox"
- Trigrams (letter based)  $-$  {The, he\_, e\_q, \_qu, qui, uic, ick, ck\_, ...}
- Trigrams (word based)
	- {The quick brown, quick brown fox}

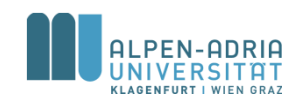

## **Example: Cory Doctorows DRM talk, trigrams**

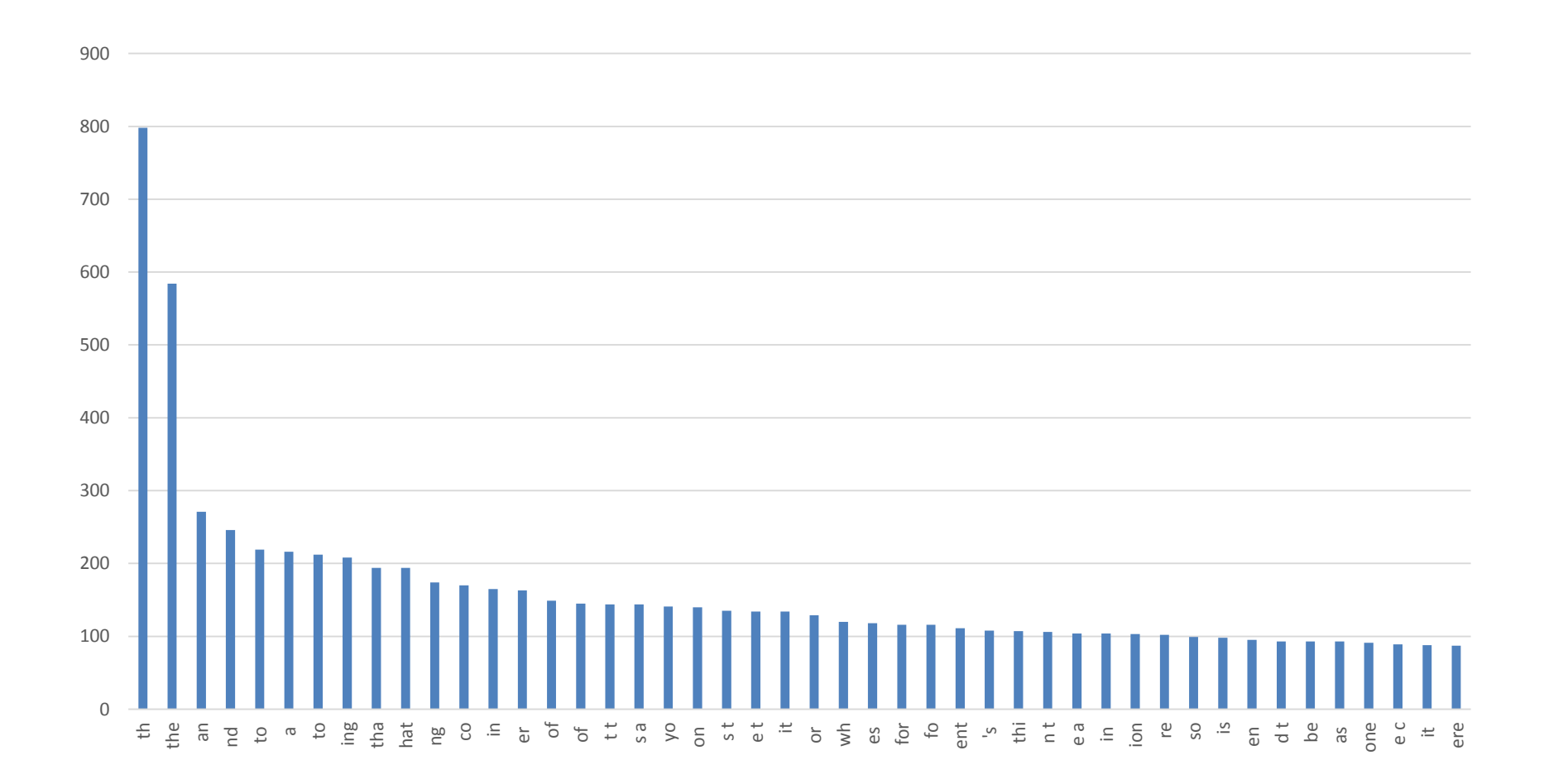

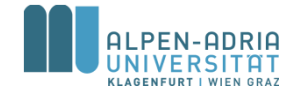

# **Code in Python**

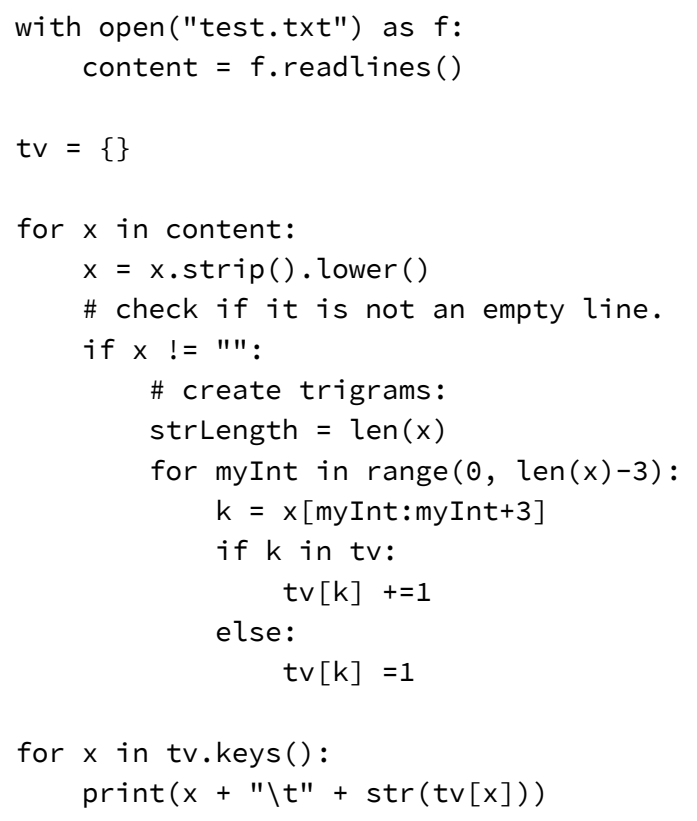

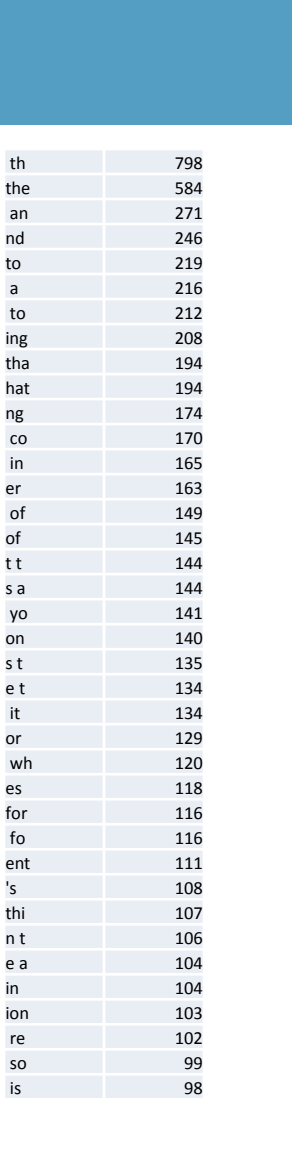

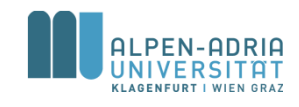

## **Information Retrieval Basics: Agenda**

- Vector Retrieval Model – Exercise 02
- Other Retrieval Models
- Common Retrieval Methods
	- **Query Modification**
	- Co-Occurrence
	- Relevance Feedback
- Exercise 03

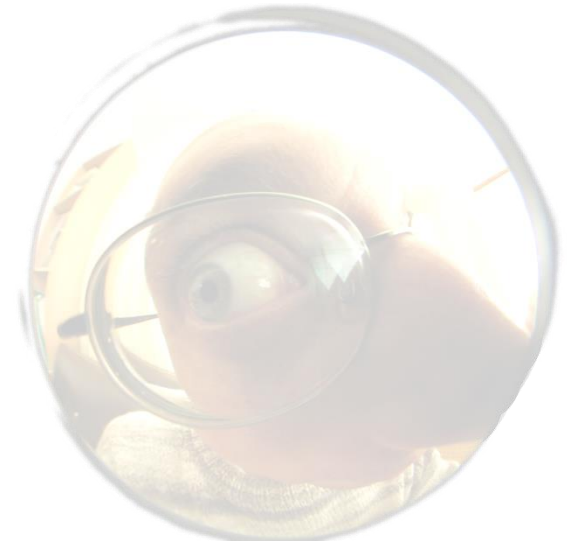

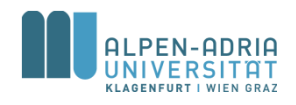

# **Query Modification**

## • Query expansion

- General method to increase either
	- number of results or
	- accuracy
- Query itself is modified:
	- Terms are added (co-occurrence, thesaurii)

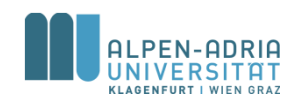

# **Query Expansion**

- Integrate existing knowledge
	- Taxonomies
	- Ontologies
- Modify query
	- Related terms
	- Narrower terms
	- Broader terms

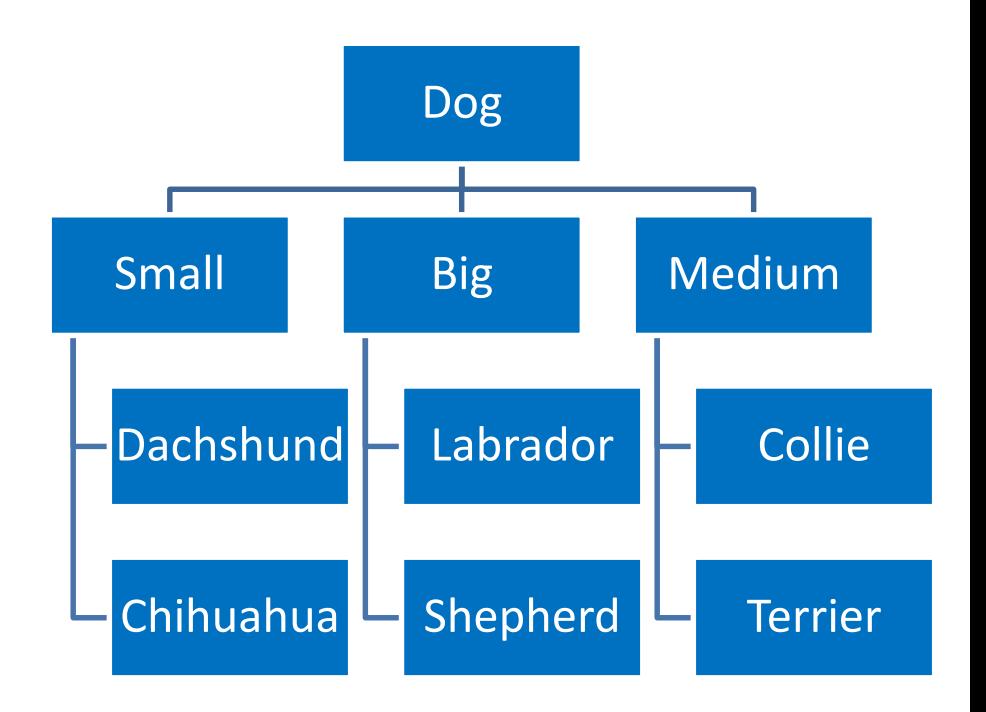

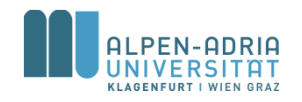

# **Term Reweighting**

- To improve accuracy of ranking
- Query term weights are changed
	- Note: no terms are added / removed
	- Result ranking changes

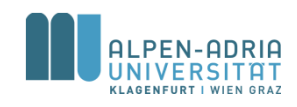

## **Information Retrieval Basics: Agenda**

- Vector Retrieval Model – Exercise 02
- Other Retrieval Models
- Common Retrieval Methods – Query Modification
	- **Co-Occurrence**
	- Relevance Feedback
- Exercise 03

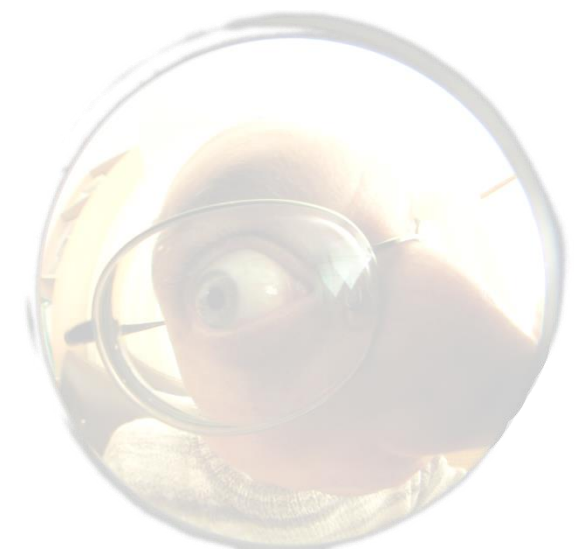

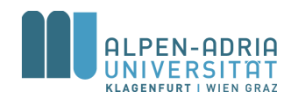

## **Co-Occurrence**

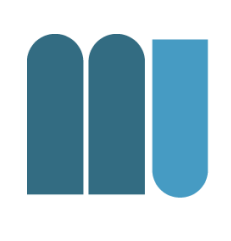

- Quantify relations between terms
	- Based on how often they occur together
	- Not based on the position
- Let  $M_{ij}$  be the document term matrix – with *t* rows (terms) and *N* cols (docs)
- M\*M<sup>t</sup> is the "co-occurrence" matrix

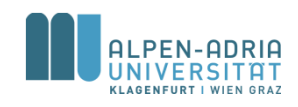

## **Co-Occurrence: Example**

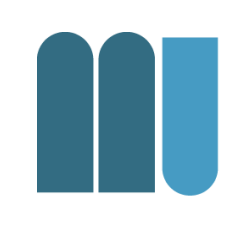

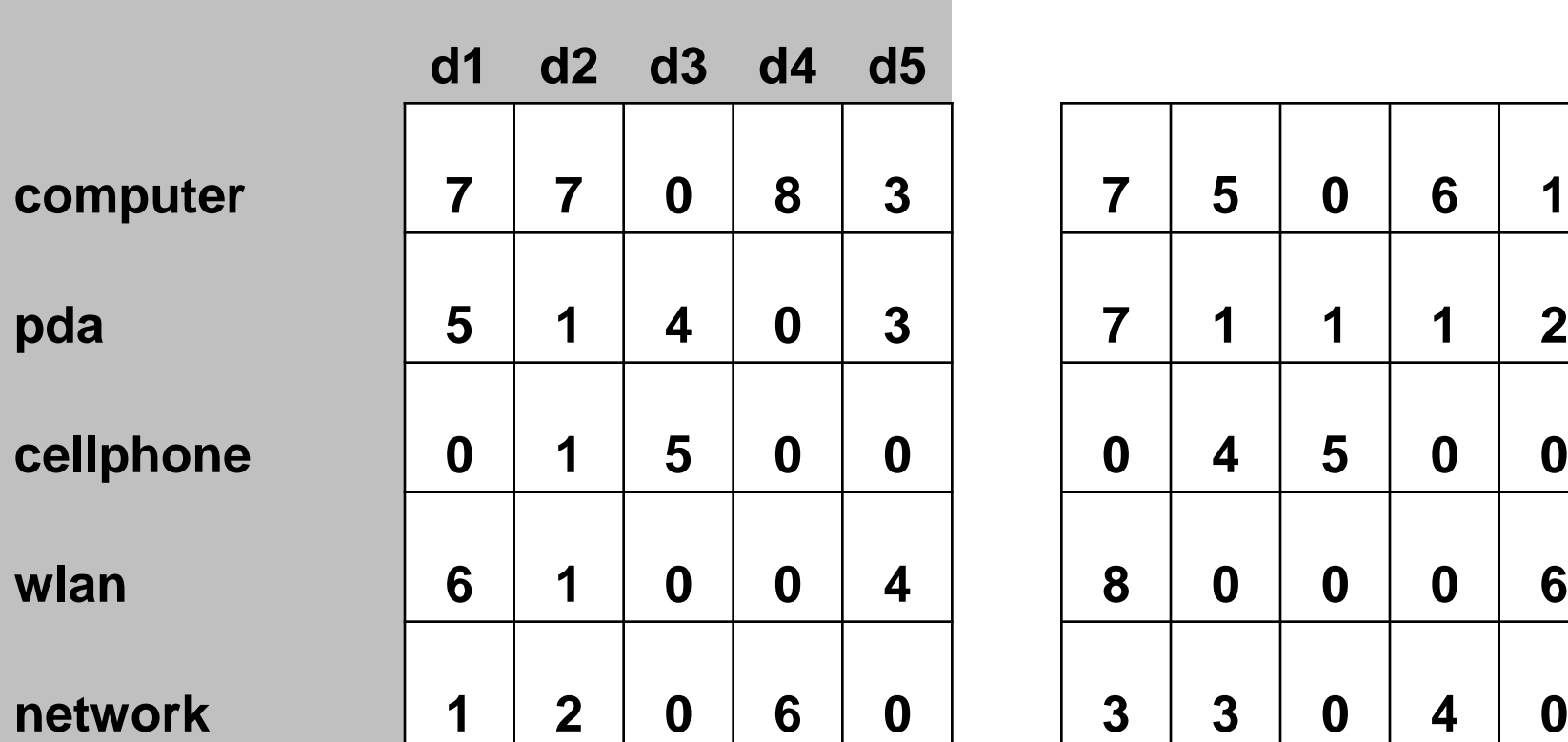

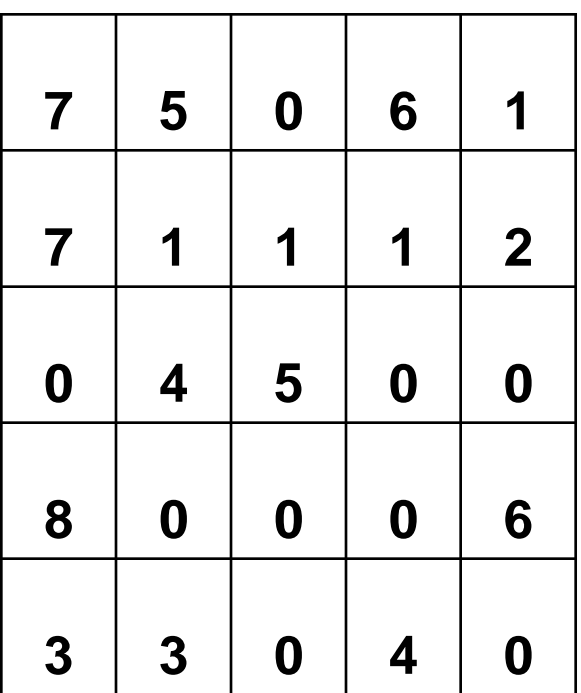

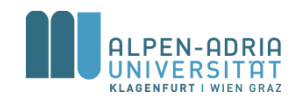

## **Co-Occurrence: Example**

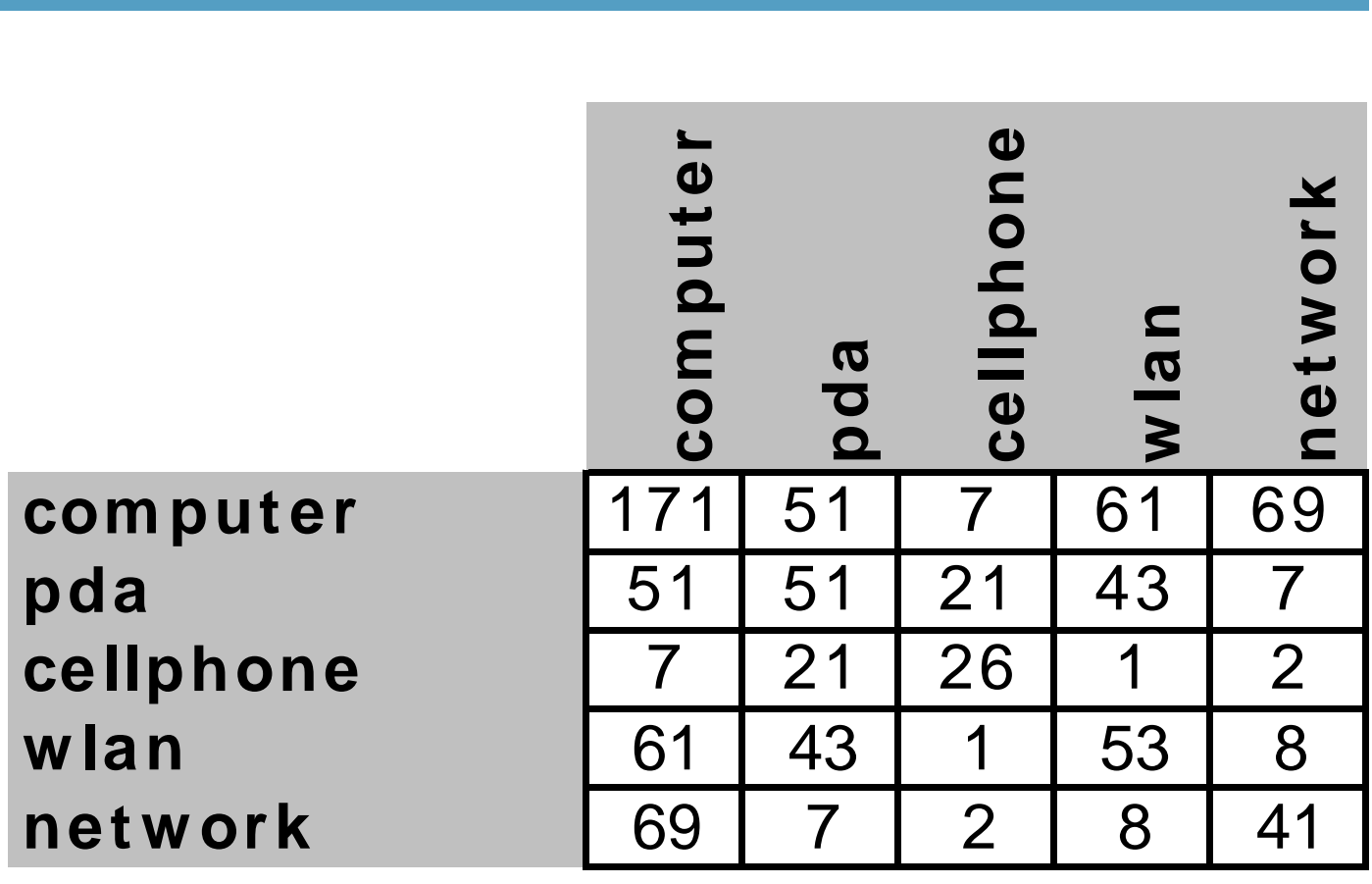

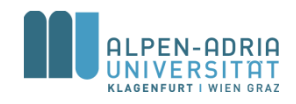

# **Co-Occurrence & Query Expansion**

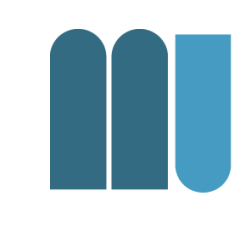

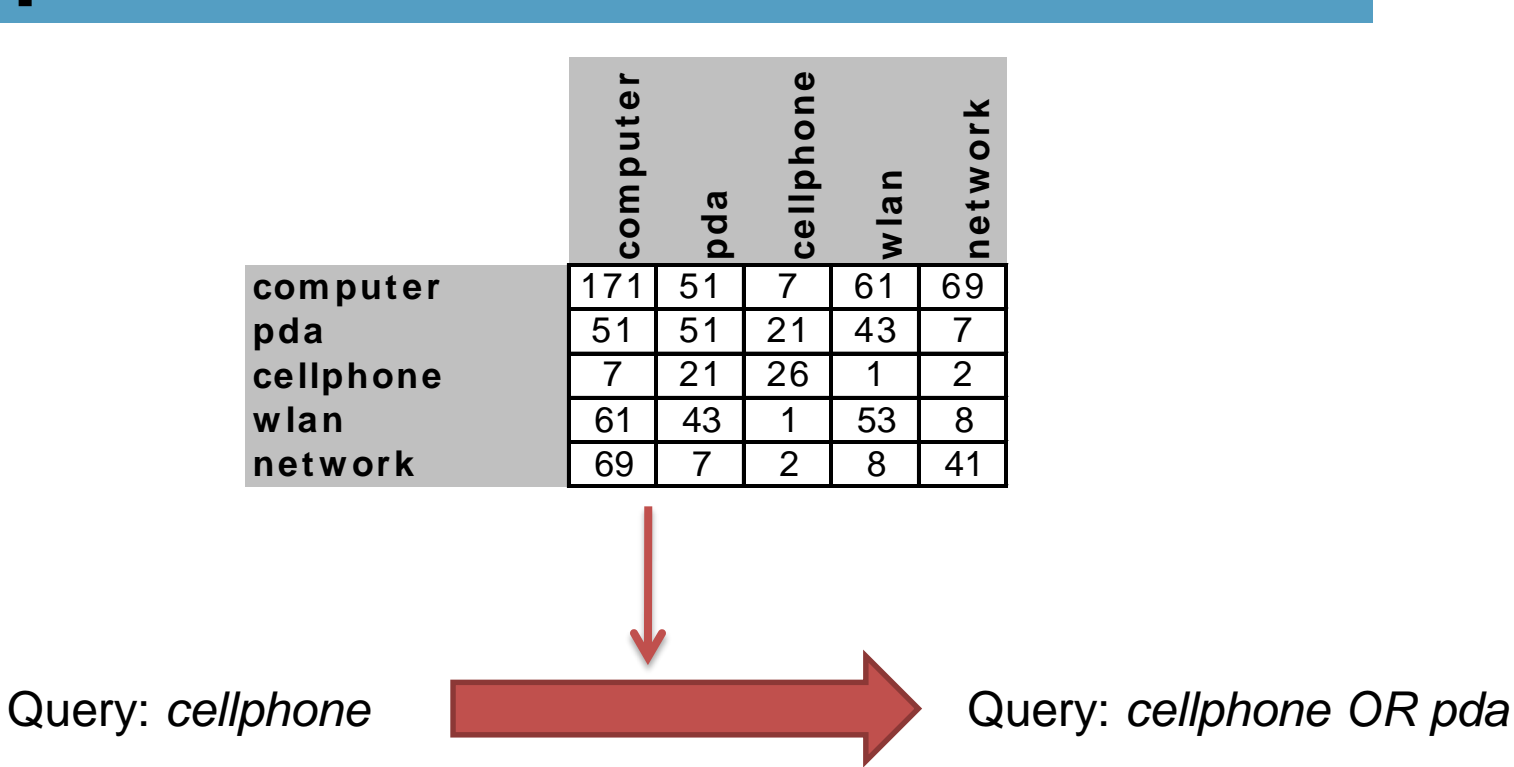

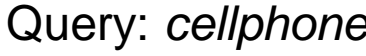

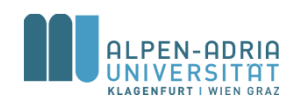

## **Information Retrieval Basics: Agenda**

- Vector Retrieval Model – Exercise 02
- Other Retrieval Models
- Common Retrieval Methods
	- Query Modification
	- Co-Occurrence
	- **Relevance Feedback**
- Exercise 03

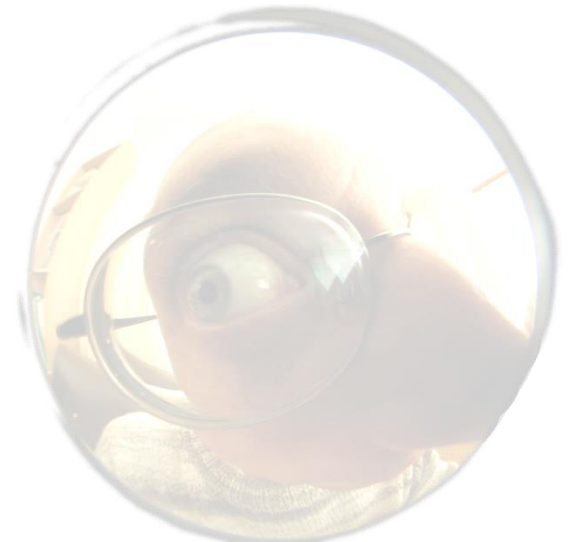

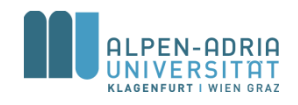

- Popular Query Reformulation Strategy:
	- User gets list of docs presented
	- User marks relevant documents
	- Typically~10-20 docs are presented
	- Query is refined, new search is issued
- Proposed Effect:
	- Query moves more toward relevant docs
	- Away from non relevant docs
	- User does not have to tune herself

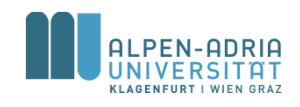

- 
- *D<sup>r</sup>* ⊂ *D*... set of relevant docs identified by the user
- *D<sup>n</sup>* ⊂ *D* ... set of non relevant docs
- *C<sup>r</sup>* ⊂ *D* ... set of relevant docs
- . **n**, **n**, **n** ... tuning parameters

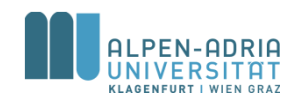

- Considering an optimal query – Unlikely and therefore hypothetical
- Which vector retrieves  $C_r$  best?

$$
\vec{q}_{OPT} = \frac{1}{|C_r|} \cdot \sum_{\forall \vec{d}_j \in C_r} \vec{d}_j - \frac{1}{N - |C_r|} \cdot \sum_{\forall \vec{d}_j \notin C_r} \vec{d}_j
$$

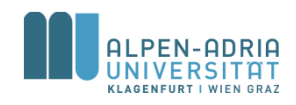

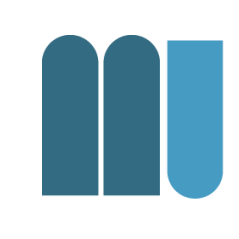

Rochio: 
$$
\vec{q}_m = \alpha \cdot \vec{q} + \frac{\beta}{|D_r|} \cdot \sum_{\forall \vec{d}_j \in D_r} \vec{d}_j - \frac{\gamma}{|D_n|} \cdot \sum_{\forall \vec{d}_j \in D_n} \vec{d}_j
$$

\nIde:  $\vec{q}_m = \alpha \cdot \vec{q} + \beta \cdot \sum_{\forall \vec{d}_j \in D_r} \vec{d}_j - \gamma \cdot \sum_{\forall \vec{d}_j \in D_n} \vec{d}_j$ 

\nIde-Dec-Hi:  $\vec{q}_m = \alpha \cdot \vec{q} + \beta \cdot \sum_{\forall \vec{d}_j \in D_r} \vec{d}_j - \gamma \max_{\text{non-relevant}} (\vec{d}_j)$ 

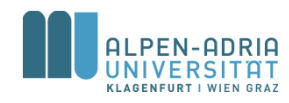

### • Rochio

 $-$  Based on  $q_{OPT}$ , **was 1** in original idea

- Ide
	- $\sqrt{2}$ = $\sqrt{2}$ = $\sqrt{2}$  in original idea
- Ide-Dec-Hi
	- $-$  max<sub>non-relevant</sub> ... highest ranked doc of  $D_n$

## • All three techniques yield similar results ...

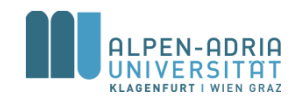

- Evaluation issues:
	- Boosts retrieval performance
	- Relevant documents are ranked top
	- But: Already marked by the user
- Evaluation remains complicated issue

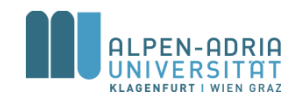

## **Information Retrieval Basics: Agenda**

- Vector Retrieval Model – Exercise 01
- Other Retrieval Models
- Common Retrieval Methods
	- Query Modification
	- Co-Occurrence
	- Relevance Feedback
- **Exercise 02**

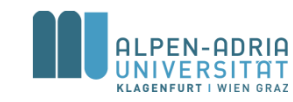

## **Exercise 02**

Install R: http://www.r-project.org/

### • Co-Occurrence

- Document-term matrix from exercise 01
	- $x < -$  cbind(1, 3, 2, 1, 0, 0, 1, 0, 0, 1, 0, 0, 0, 0, 3, 1, 0, 1,0, 0, 0, 2, 0, 0,1, 0, 0, 0, 1, 0,1, 0, 0, 0, 0, 0,1, 1, 1, 0, 1, 0,0, 0, 0, 0, 1, 0,0, 0, 0, 0, 0, 1,0, 0, 1, 0, 0, 0,0, 1, 2, 0, 2, 1,1, 1, 0, 0, 0, 2,1, 1, 1, 1, 1, 0)
	- $x < -$  matrix(x, ncol=6)
- Compute term-term co-occurrence
- Find the most 3 relevant terms for "*kuckuck*" and "*ei*"
- Apply LSA to Exercise 02 before computing the termterm co-occurrence

– ?svd // helps with svd, %\*% is matrix multiplication, use diag() for d

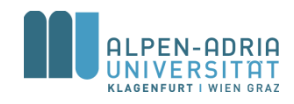

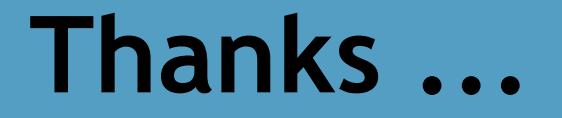

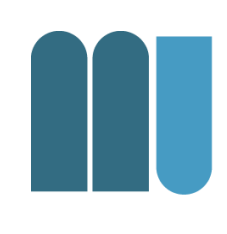

### for your attention!

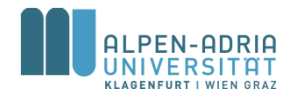